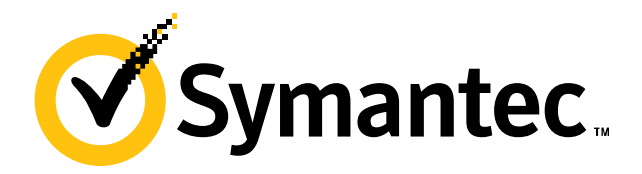

# **Evaluating structured binding as a condition**

#### **Zhihao Yuan**

2024/5/29

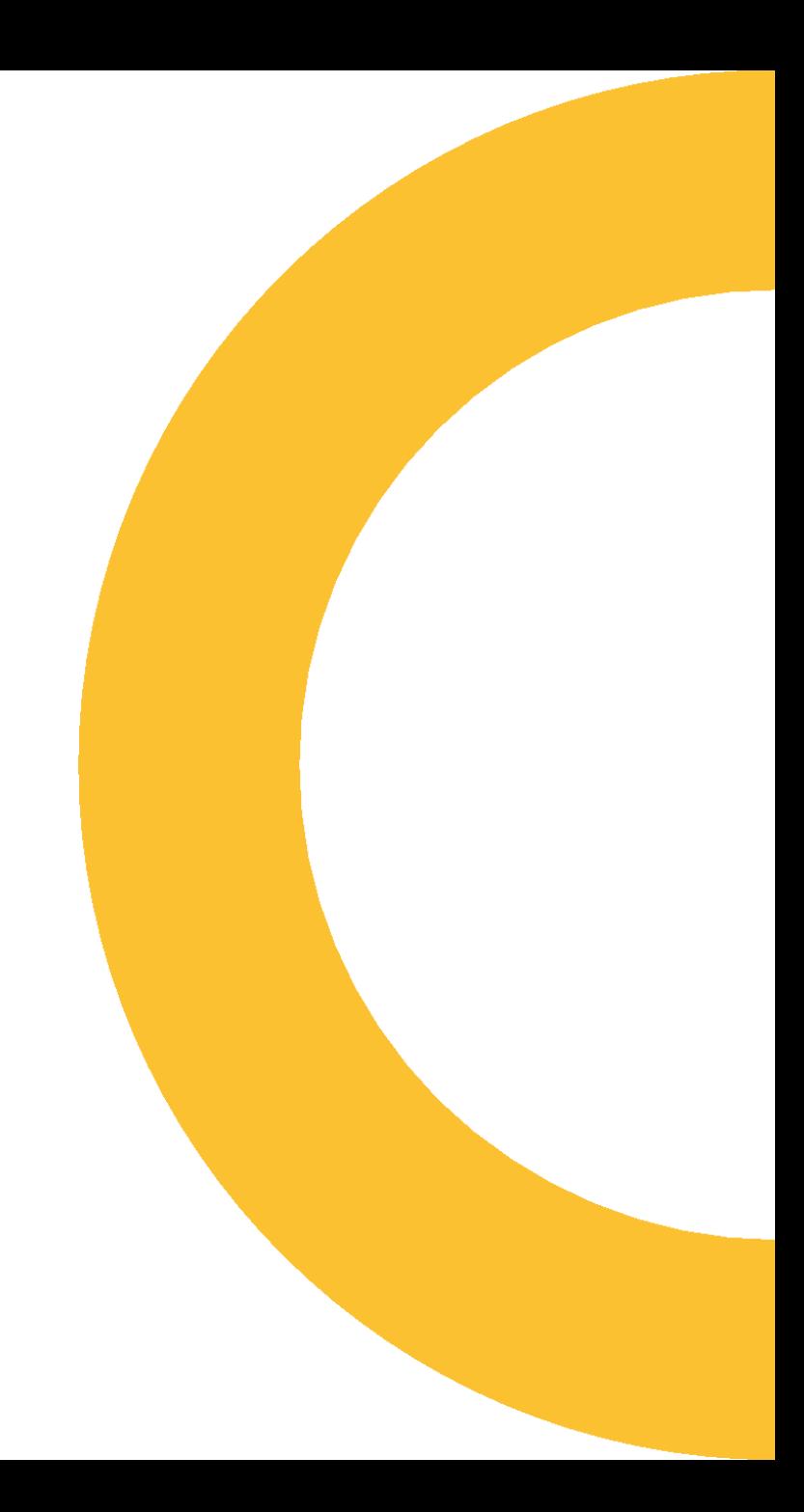

#### **Previous example with this proposal**

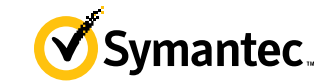

```
if (auto [first, last] = parse(begin(), end()))
{
    // interpret [first, last) into a value
}
```
#### Symantec.

#### **R1 Semantics**

• If we model it after a syntax sugar, then

$$
\begin{array}{ccc}\n\text{if (auto [a, b, c] = fn())} \\
\{\text{staternets;} & \text{condition}\}\n\end{array}
$$

is equivalent to

if (auto [a, b, c] = fn(); *underlying-object*) { *statements*; } *init-statement*

## **Operator bool in the example**

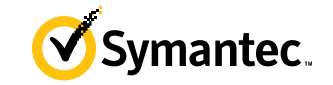

```
struct parse_window
{
    char const *first, *last;
    explicit operator bool() const noexcept
     {
         return first != last;
     }
};
                                                          condition protocol
                                                    Structured binding protocol
```
parse\_window parse(char const\*, char const\*);

#### **Operator bool in reality**

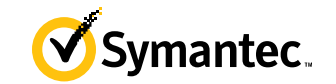

#### std::ranges::view interface<D>::Operator bool

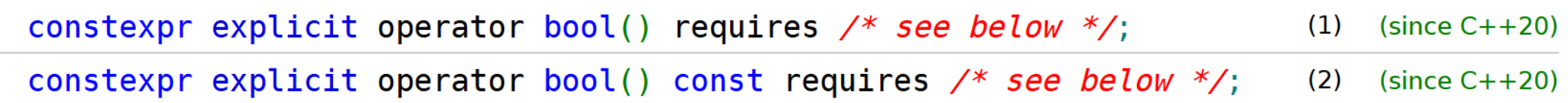

The default implementation of operator bool member function checks whether the view is non-empty. It makes the derived type contextually convertible to bool.

1) Let derived be static cast<D&> $(*$ this). The expression in the requires-clause is equal to requires { ranges::empty(derived); } and the function body is equivalent to  $return$  !ranges::empty(derived); .

2) Same as (1), except that derived is static cast < const  $D\&>(*this))$ .

#### **Move-only ranges**

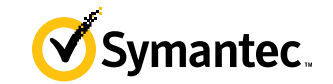

```
template<std::size_t N, class I, class S, std::ranges::subrange_kind K>
    requires (N < 2)constexpr auto get(std::ranges::subrange<I, S, K>&& r)
    if constexpr (N == 0)return r.begin(); // may perform move construction
   else
        return r.end();
```
# **Moving get() + operator bool**

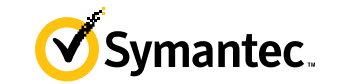

```
if (auto [first, last] = compute_some_subrange())
{
 // ...
}
```
#### **If we reuse the desugaring result**

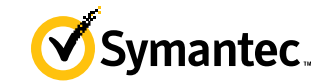

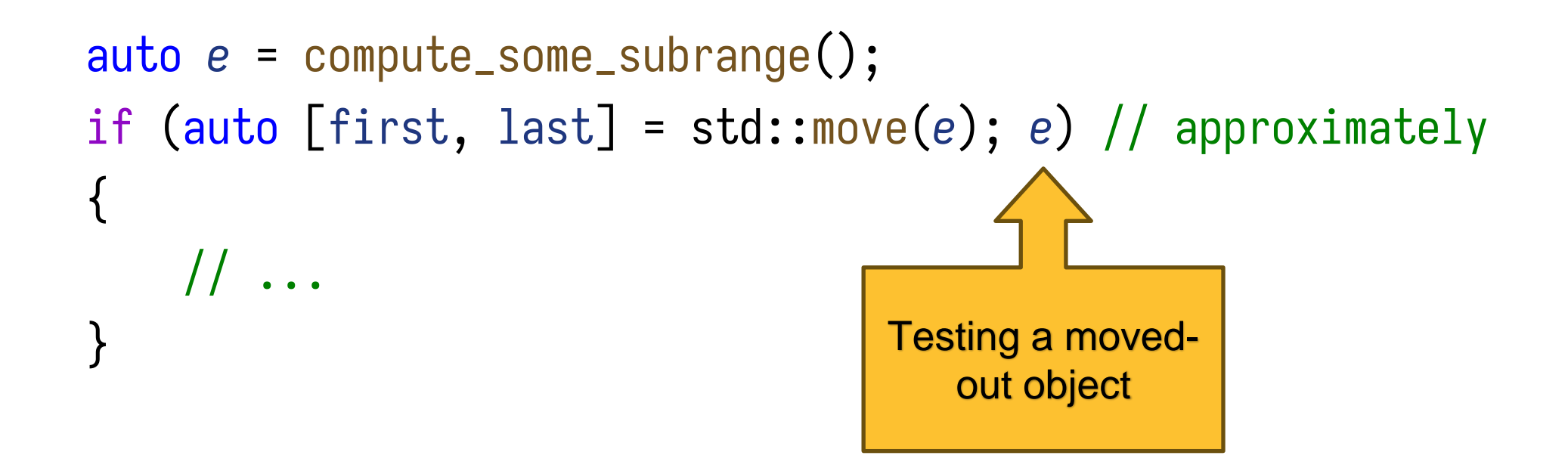

#### **UB** in action

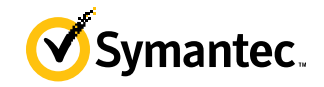

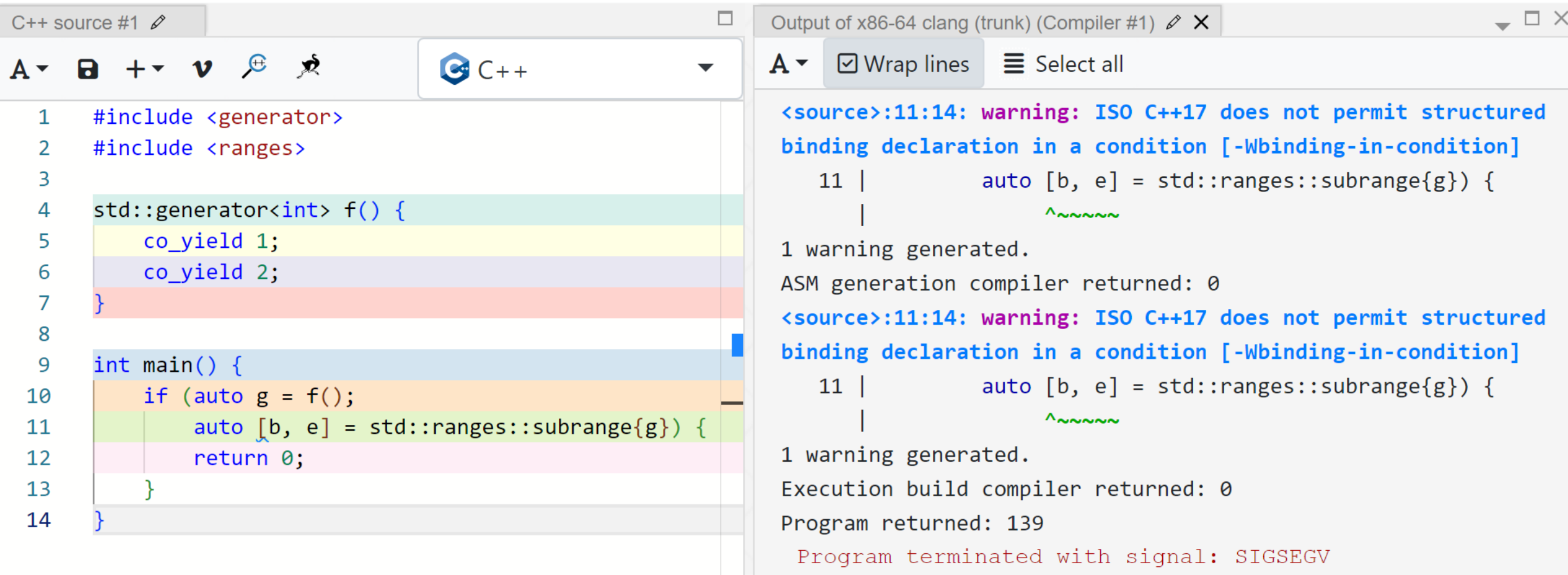

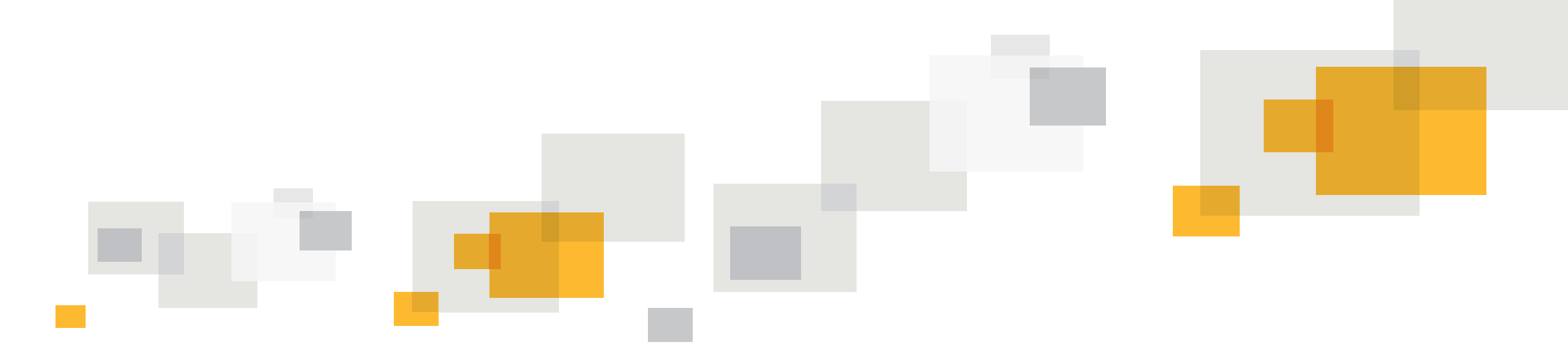

#### **Reimagine**

#### **Evaluation order**

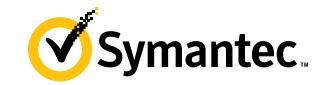

```
auto e = compute_some_subrange();
using E = \text{decltype}(e);
using T_1 = std::tuple_element<0, E>::type;
using T<sub>2</sub> = std::tuple_element<1, E>::type;
T1&& first = get<0>(std::move(e));
T2&& last = get<1>(std::move(e));
bool t(e.operator bool());
if (t)
{
    // ...
```
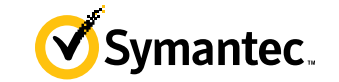

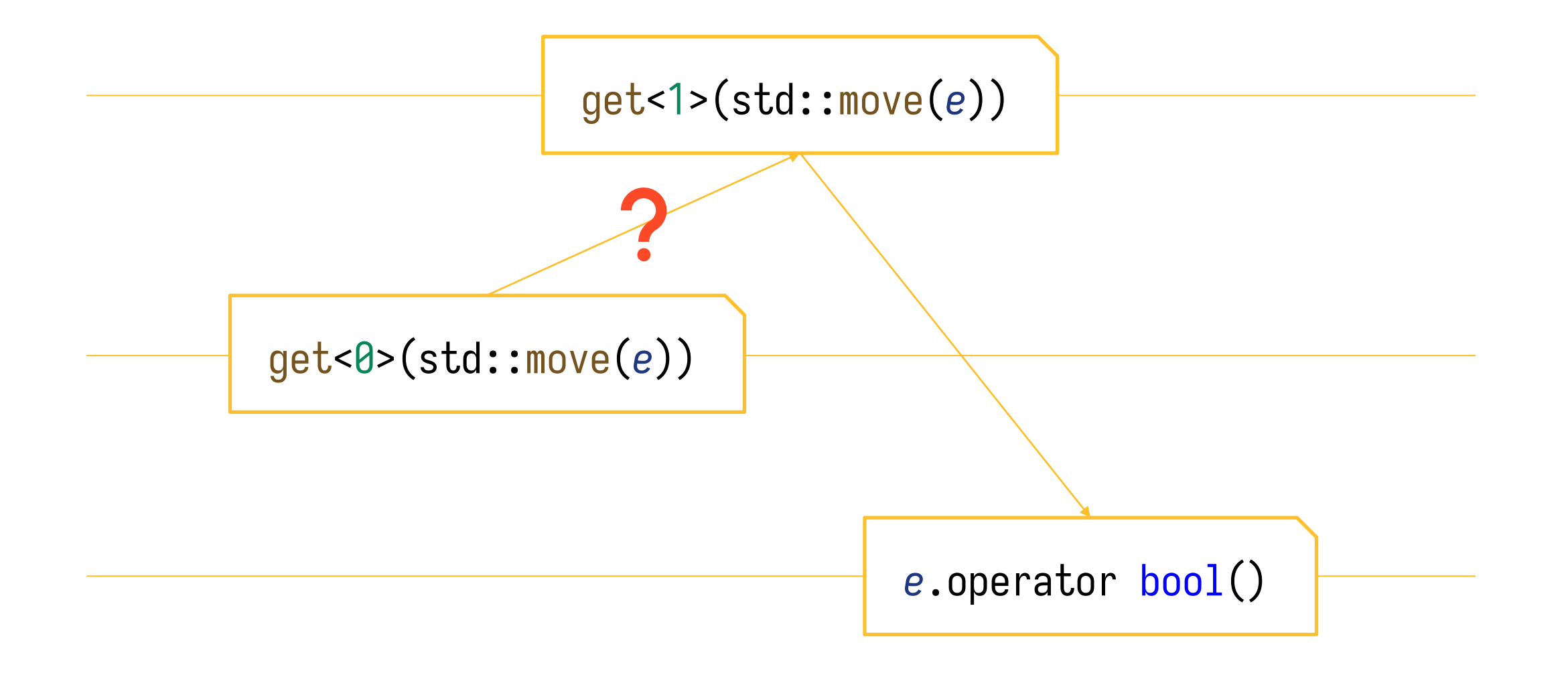

#### 2867. Order of initialization for structured bindings

Section: 9.6 [dcl.struct.bind] **Status:** review **Submitter:** Richard Smith **Date:** 2023-02-03

Consider:

```
auto [a, b] = f(X\{\});
```
 $\cdots$ 

If x is a tuple-like type, this is transformed to approximately the following:

```
auto e = f(X\{\});
T1 &a = get <0 > (std::move(e));
T2 &b = get <1>(std::move(e));
```
However, the sequencing of the initializations of e, a, and b is not specified. Further, the temporary  $x\$  should be destroyed after the initializations of a and b.

```
2. Change in 9.6 [dcl.struct.bind] paragraph 4 as follows:
```
... Each  $v_i$  is the name of an Ivalue of type  $T_i$  that refers to the object bound to  $r_i$ ; the referenced type is  $T_i$ . The initialization of e is sequenced before the initialization of any  $r_i$ . The initialization of  $r_i$  is sequenced before the initialization of  $r_i$  if  $i \leq j$ .

#### **R2 Semantics**

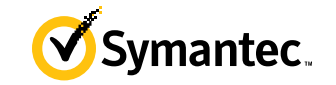

• Evaluating the condition before initializing bindings

```
if (auto [a, b, c] = fn())
\{statements;
```
can be understood as a hypothetical if statement

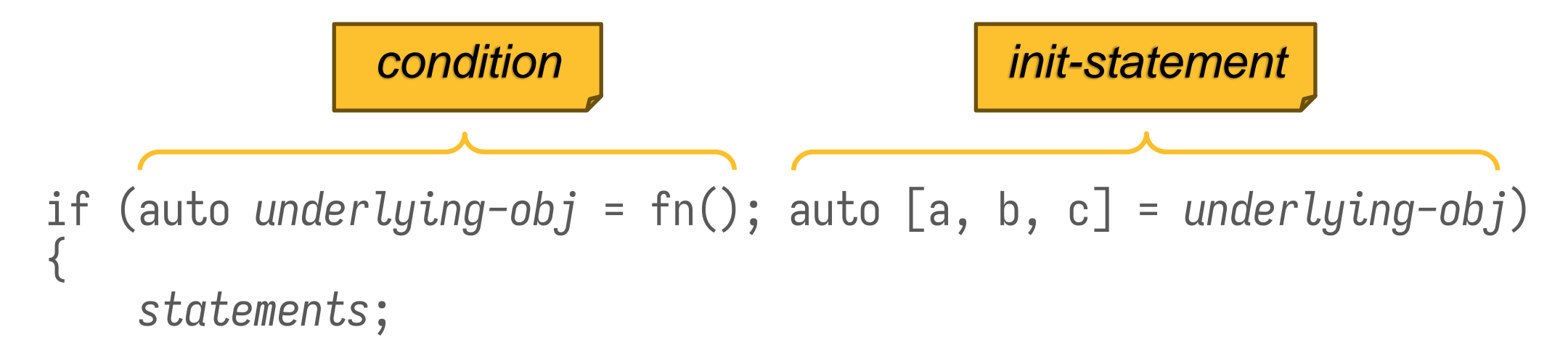

#### **Imagined evaluation order as of R1**

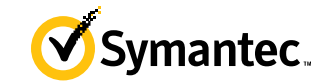

```
auto e = compute_some_subrange();
using E = \text{decltype}(e);
using T<sub>1</sub> = std::tuple_element<0, E>::type;
using T<sub>2</sub> = std::tuple_element<1, E>::type;
T1&& first = get<0>(std::move(e));
T2&& last = get<1>(std::move(e));
bool t(e.operator bool());
if (t)
{
    11
```
#### **Proposed evaluation order** auto *e* = compute\_some\_subrange(); using E = decltype ( *e*); using T *<sup>1</sup>* = std::tuple\_element < 0, E>::type ; using T *<sup>2</sup>* = std::tuple\_element < 1, E>::type ; bool *t* ( *e*.operator bool()); T *<sup>1</sup>*&& first = get < 0>(std::move ( *e*)); T *<sup>2</sup>*&& last = get < 1>(std::move ( *e*)); if ( *t* )  $\{$ // ... *decision variable*

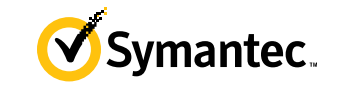

### **R2 Wording**

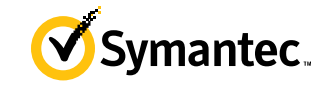

*[Drafting note:* The wording to be added by CWG2867 is **highlighted**. *-end note]* 

Modify the original [dcl.struct.bind]/4 as follows:

[...], otherwise, variables are introduced with unique names  $r_i$  as follows:

```
S U_i r_i = initializer;
```
Each v<sub>i</sub> is the name of an Ivalue of type  $\top$  that refers to the object bound to r  $\cdot$  the referenced type is  $T_i$ . The initialization of e and any conversion of e considered as a decision variable ([stmt.stmt]) is sequenced before the initialization of any  $r_i$ . The initialization of  $r_i$  is sequenced before the initialization of  $r_i$  if  $i < j$ .

# **Thank you**

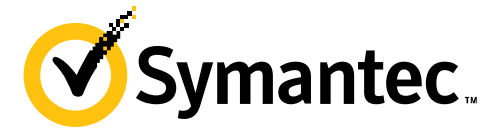

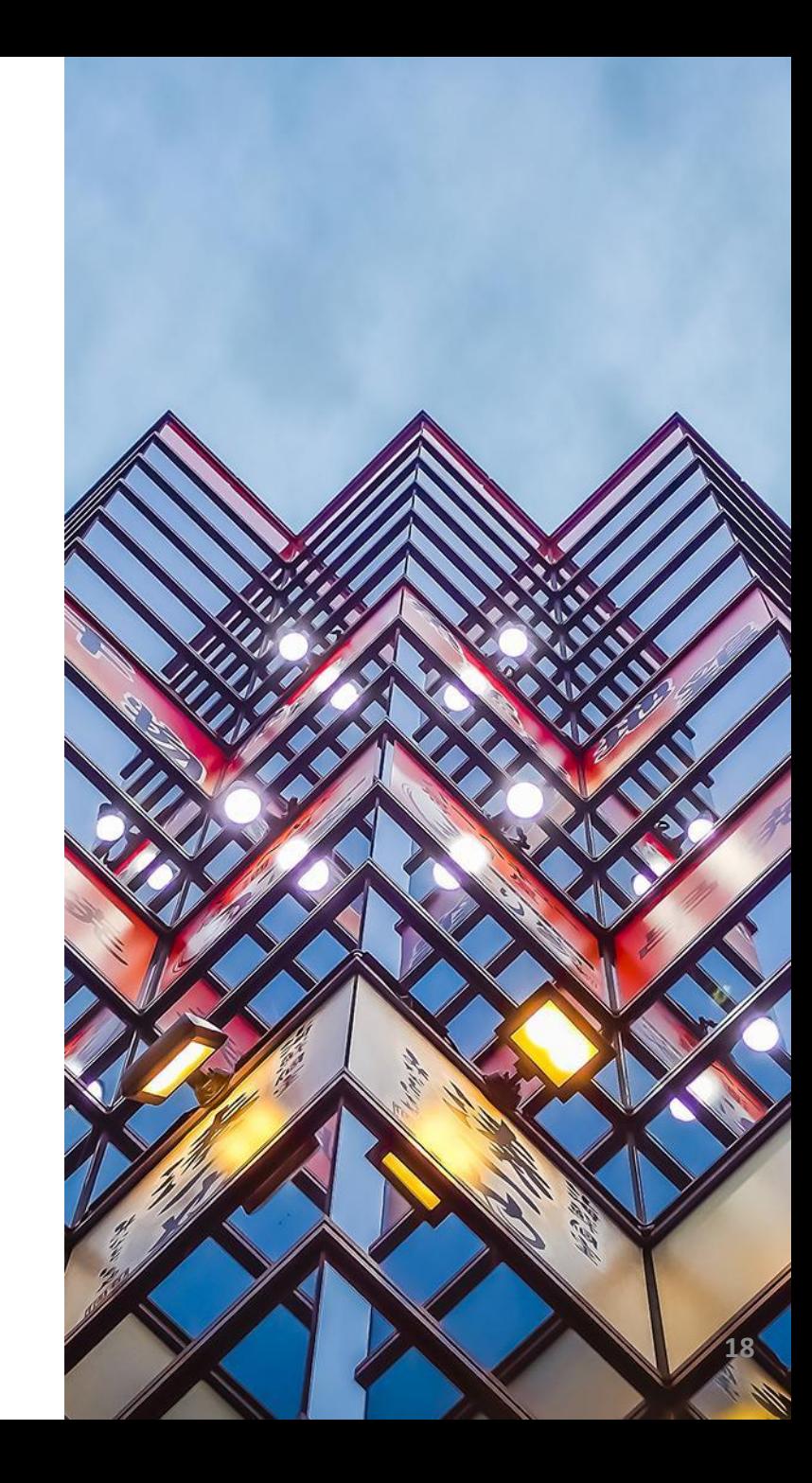